## **USING THE TV**

If TV displays "no signal", "no channels have been added yet", then please check that the TV input source is correct.

## **CHECKING TV SOURCE**

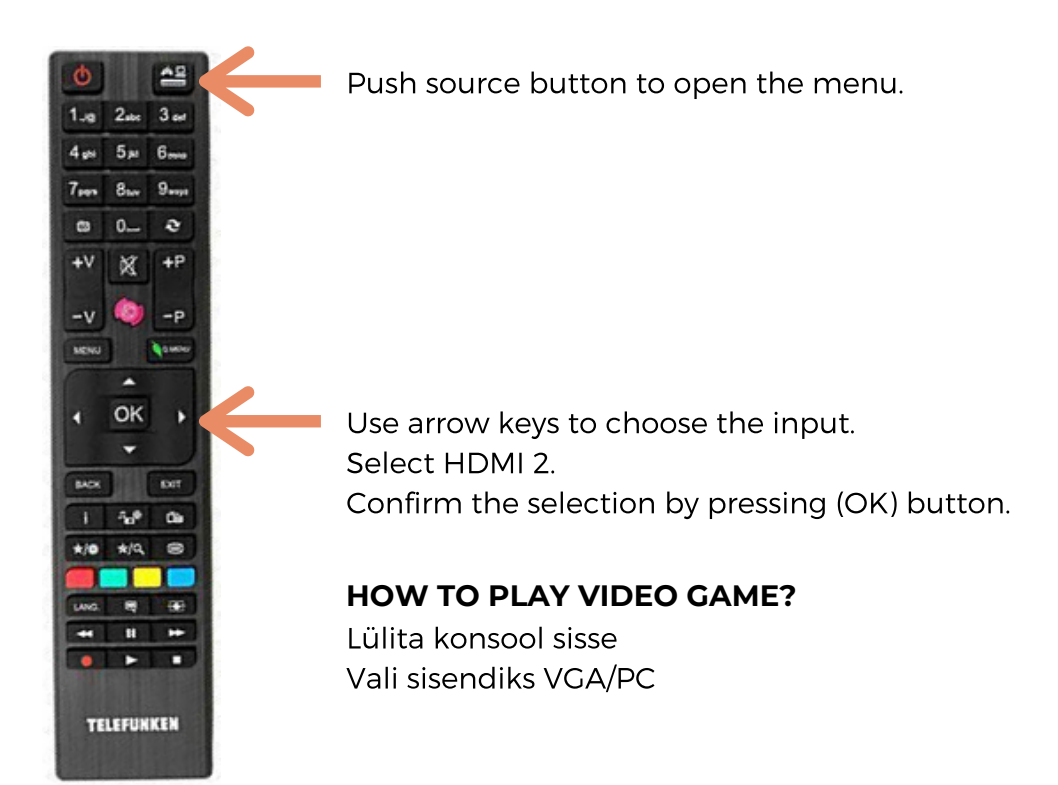

If the input source is correct, but still not show channels, then you have to do restart for the digibox.

## **RESTARTING THE DIGIBOX**

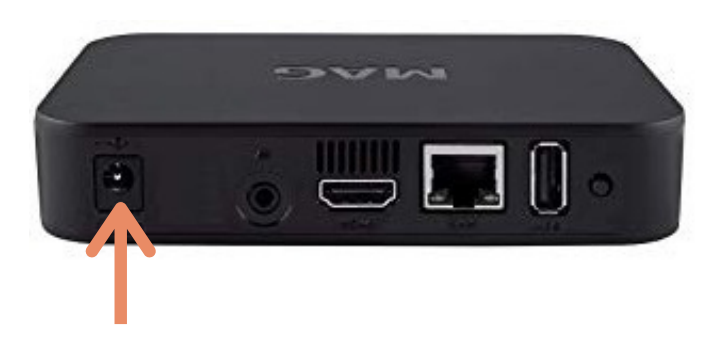

Remove the power cable for few seconds and then plug it back.